# Relatório 4c: Otimização do Código Mach2D - Verificação

Jonas Joacir Radtke

9 de dezembro de 2012

#### 1 Objetivo Geral

Verificação da solução numérica obtida pelo código Mach2D com esquema CDS-2. Para tanto, foi utilizado o código sem efeito  $\Delta t$  e otimizado pelo Diego na etapa 3. Como critério de parada foi estabalecido que o resíduo deve permanecer abaixo da tolerância  $(10^{-15})$  por no mínimo 100 iterações consecutivas.

### 2 Caracterização do Computador e do Compilador

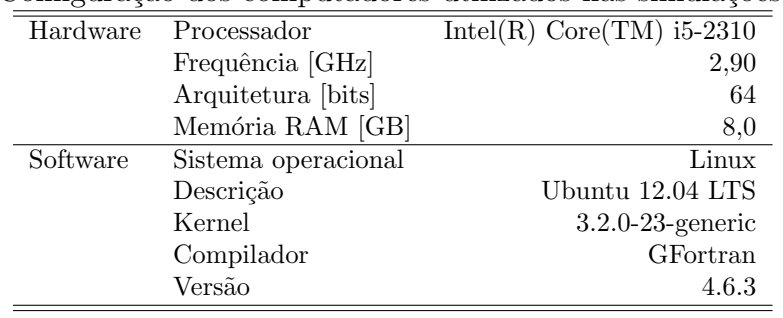

Tabela 1: Configuração dos computadores utilizados nas simulações numéricas.

## 3 Dados de Entrada Fixos no Mach2D

| Descrição                                                          | Variável  | Valor          |
|--------------------------------------------------------------------|-----------|----------------|
| Kind of grid $(1=$ uniform; 2=Geometric Progression, 3=power law)  | kg        |                |
| Coordinate system $(1=$ cylindrical; else cartesian)               | coord     | 1              |
| Perfect gas constant $[J/(kg \cdot K)]$                            | Rq        | 286.9          |
| Specific heat ratio $(Cpo/Cvo)$ in the chamber)                    | qamma     | 1.4            |
| Stagnation pressure in the chamber $[Pa]$                          | po        | $1.0E + 06$    |
| Stagnation temperature in the chamber $[K]$                        | T0        | 300            |
| Atmospheric pressure at the sea level $[Pa]$                       | pr        | 101325         |
| Gravitational acceleration at the sea level $[m/s^2]$              | $q_{O}$   | 9.80665        |
| Viscosity model $(0=Euler; 1=Navier-Stokes)$                       | modvis    |                |
| Constant of the UDS/CDS mixing scheme                              | ß         |                |
| Turbulence model option (0=laminar; 1=Baldwin-Lomax)               | modtur    |                |
| Boundary condiction $(0=adiabatic; 1=prescribed temperature)$      | ccTw      |                |
| Parada com base no valor do resíduo                                | tolerance | $1.0E-15$      |
| Maximum number of iteractions for the pressure correction          | imax      | 5              |
| Maximum number of iteractions for the solver method for u, v and T | $nitm_u$  | 2              |
| Maximum number of iteractions for the solver method for p          | $nitm_p$  | $\overline{2}$ |
| Upload backup data and continue computation $(0=no; 1=yes)$        | reload    | 0              |
| Frequency of saving backup data                                    | wbkp      | 50000          |
| Frequency of printing in the listing file                          | wlf       | 1              |
| Open result files $(1=no; 0=yes)$                                  | $sem_a$   | 1              |
| Visualize the plot $(0 = yes; 1 = no)$                             | $sem_q$   |                |
| Frequency of writing data for graphics                             | $w_{-}q$  | 1              |
| Write the fields $(1 = yes; 0 = no)$                               | $w\_cam$  |                |

Tabela 2: Parâmetros utilizados no arquivo de entrada de dados do Mach2D.

### 4 Resultados com  $RA = 4$

Tabela 3: Tempo de CPU para as diferentes malhas consideradas para a tubeira de razão de expansão igual a 4.

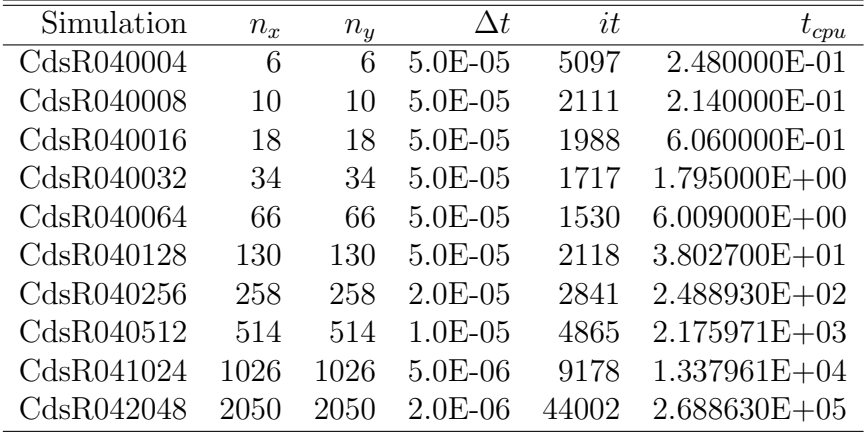

| -0----     |       |       |                |                        |                        |  |  |  |
|------------|-------|-------|----------------|------------------------|------------------------|--|--|--|
| Simulation | $n_x$ | $n_y$ | n              | $C_d$                  | $F_d^*$                |  |  |  |
| CdsR040004 | 6     | 6     | 2.50000000E-01 | 1.03514254334164E+00   | $1.07630720373346E+00$ |  |  |  |
| CdsR040008 | 10    | 10    | 1.25000000E-01 | $1.00695975013039E+00$ | 1.00886327874877E+00   |  |  |  |
| CdsR040016 | 18    | 18    | 6.25000000E-02 | 1.00009506643660E+00   | 9.95589125859115E-01   |  |  |  |
| CdsR040032 | 34    | 34    | 3.12500000E-02 | 9.99717842264992E-01   | 9.93495645178052E-01   |  |  |  |
| CdsR040064 | 66    | 66    | 1.56250000E-02 | 9.99825857059741E-01   | 9.93179859745562E-01   |  |  |  |
| CdsR040128 | 130   | 130   | 7.81250000E-03 | 9.99897841250545E-01   | 9.93147283114157E-01   |  |  |  |
| CdsR040256 | 258   | 258   | 3.90625000E-03 | 9.99928737127040E-01   | 9.93151423605646E-01   |  |  |  |
| CdsR040512 | 514   | 514   | 1.95312500E-03 | 9.99940910751801E-01   | 9.93156579009530E-01   |  |  |  |
| CdsR041024 | 1026  | 1026  | 9.76562500E-04 | 9.99945629836571E-01   | 9.93159430334606E-01   |  |  |  |
| CdsR042048 | 2050  | 2050  | 4.88281250E-04 | 9.99947458907774E-01   | 9.93160759852630E-01   |  |  |  |

Tabela 4: Solução númerica do coeficiente de descarga  $(C_d)$  e do coeficiente de eficiência  $(F_d^*)$ para as diferentes malhas consideradas para a tubeira de raz˜ao de expans˜ao igual a 4.

Tabela 5: Solução numérica, ordem aparente e estimativas para o coeficiente de descarga  $(C_d)$ .

| $n_x$ | $n_{u}$ | h          | $\varnothing$      | $p_U$         | $U_{ri}(\phi, p_U)$ | $U_{GCI}(\phi, p_U)$ |
|-------|---------|------------|--------------------|---------------|---------------------|----------------------|
| 4     | 4       | 0.25000000 | $1.03514254E + 00$ | não se aplica | não se aplica       | não se aplica        |
| 8     | 8       | 0.12500000 | $1.00695975E+00$   | não se aplica | não se aplica       | não se aplica        |
| 16    | 16      | 0.06250000 | $1.00009507E+00$   | 2.03755       | $-2.21050943E - 03$ | $6.63152830E - 03$   |
| 32    | 32      | 0.03125000 | $9.99717842E - 01$ | 4.18570       | $-2.19343296E - 05$ | $6.58029889E - 05$   |
| 64    | 64      | 0.01562500 | $9.99825857E - 01$ |               |                     |                      |
| 128   | 128     | 0.00781250 | $9.99897841E - 01$ | 0.58548       | $1.43814512E - 04$  | $4.31443536E - 04$   |
| 256   | 256     | 0.00390625 | $9.99928737E - 01$ | 1.22027       | $2.32317923E - 05$  | $6.96953769E - 05$   |
| 512   | 512     | 0.00195313 | $9.99940911E - 01$ | 1.34366       | $7.91556176E - 06$  | $2.37466853E - 05$   |
| 1024  | 1024    | 0.00097656 | $9.99945630E - 01$ | 1.36718       | $2.98740916E - 06$  | $8.96222748E - 06$   |
| 2048  | 2048    | 0.00048828 | $9.99947459E - 01$ | 1.36740       | $1.15760753E - 06$  | $3.47282259E - 06$   |

Tabela 6: Solução numérica, ordem aparente e estimativas para a eficiência do empuxo dinâmico  $(F_d^*).$ 

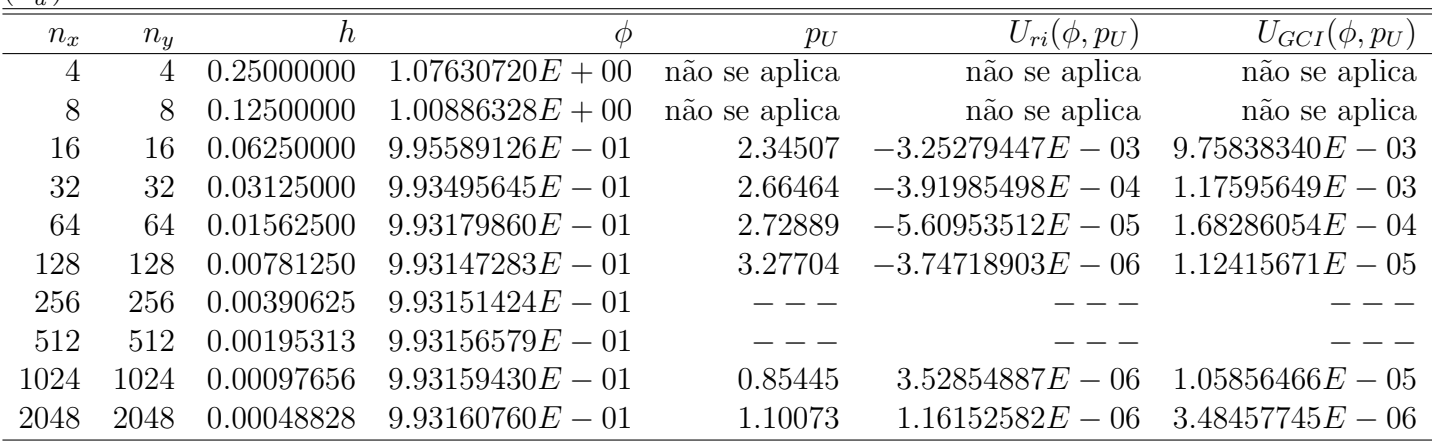

# 5 Geometrias e Malhas

A geometria da tubeira é definida pela seguinte equação:

$$
y = 0, 16x2 + 0, 04
$$
 (em metros) (1)

O perfil da parede norte da tubeira, definida pela equação acima, é transladado ao longo do eixo x para que a entrada da tubeira fique sobre o eixo  $y(x = 0)$ . O comprimento da tubeira  $\acute{\rm e}$  1 metro.

O perfil da tubeira é apresentado na figura  $(1)$ . As figuras  $(2)-(6)$  apresentam as malhas geradas para a tubeira de razão de expansão igual a 4 para diferentes valores de NX e NY.

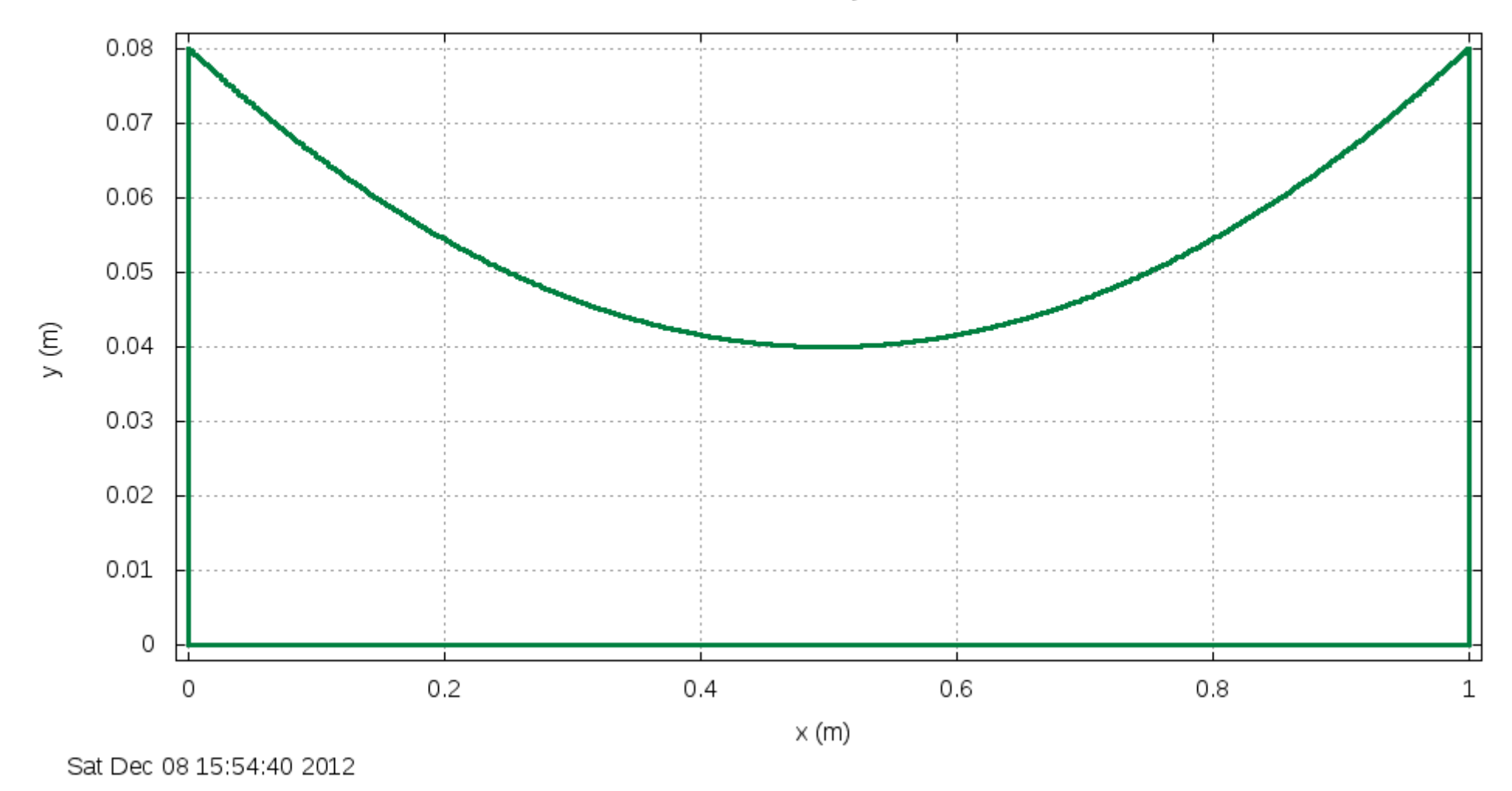

Figura 1: Geometria das tubeiras parabólicas com  $RA = 4$ .

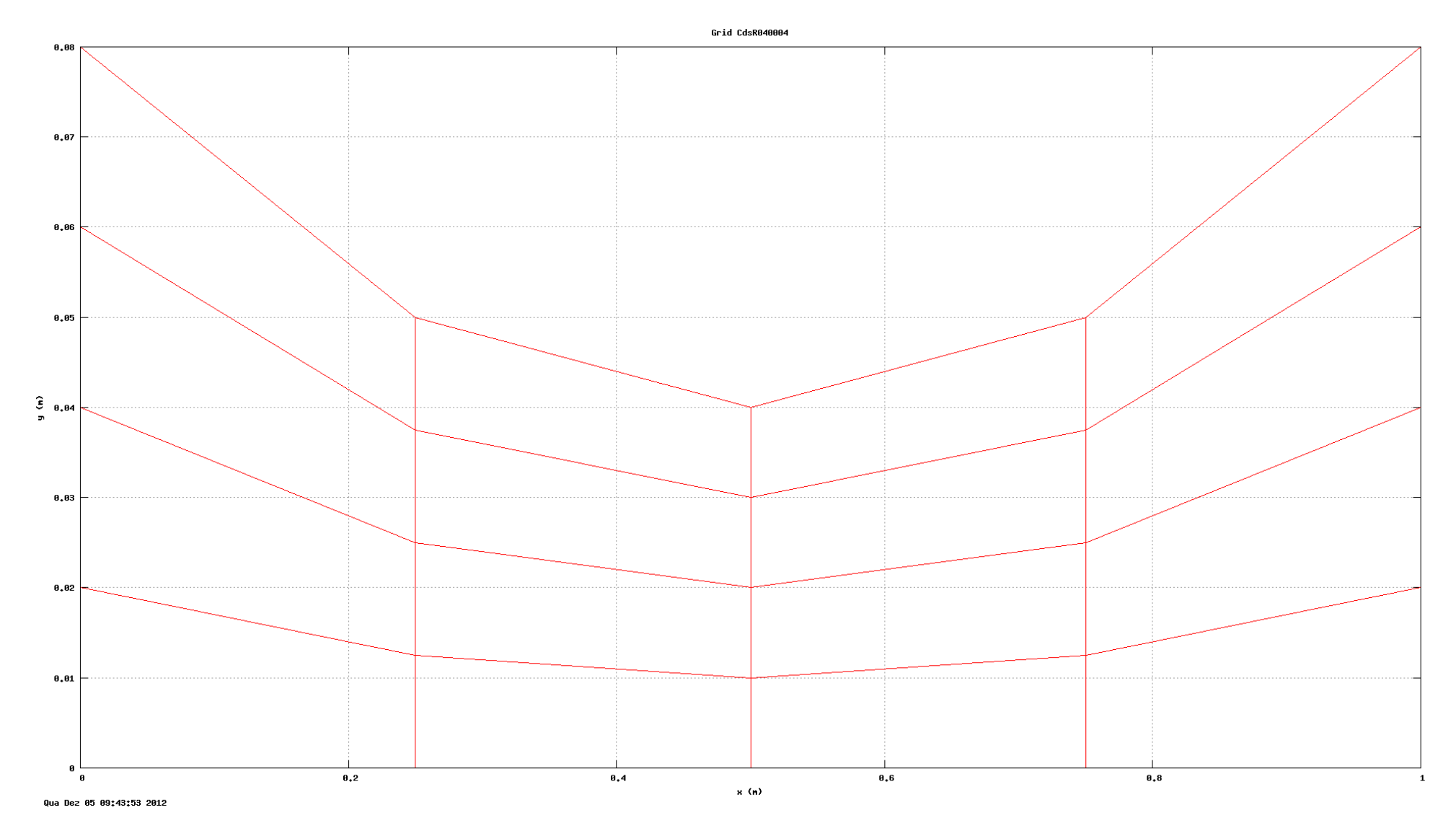

Figura 2: Malha 4x4 da tubeira parabólica de ${\rm RA} = 4.$ 

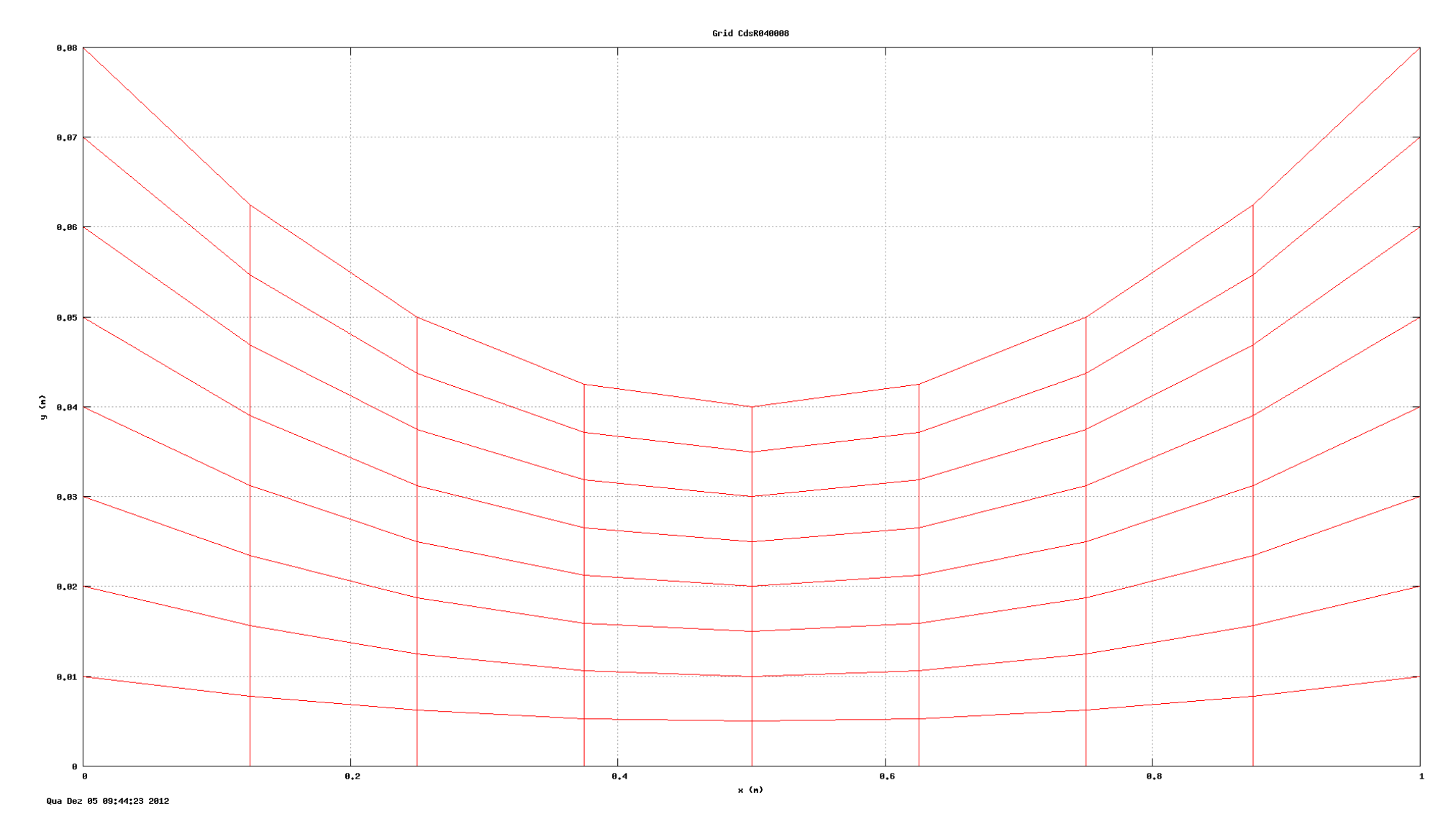

Figura 3: Malha 8x8 da tubeira parabólica de  $RA = 4$ .

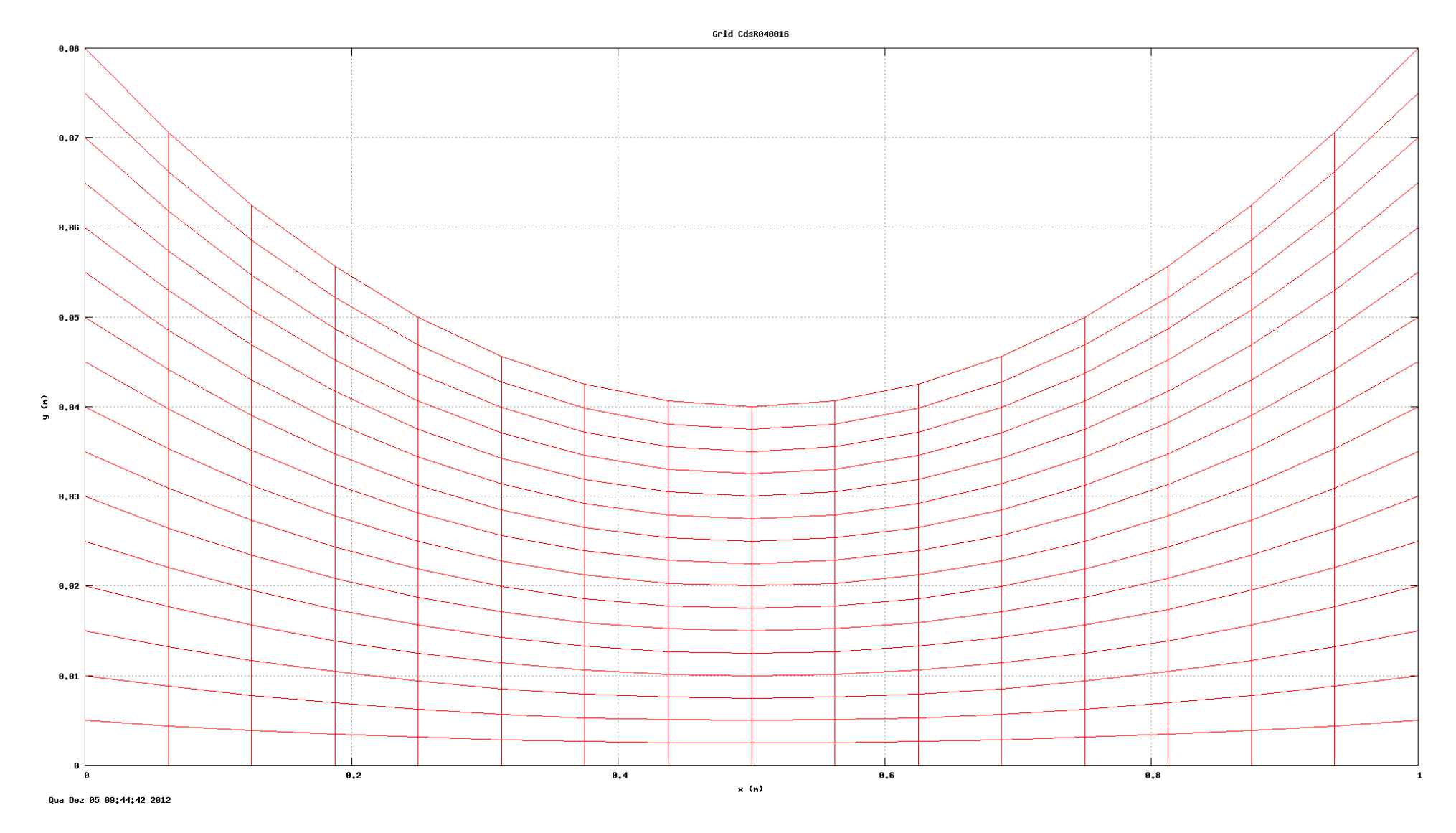

Figura 4: Malha 16x16 da tubeira parabólica de ${\rm RA} = 4.$ 

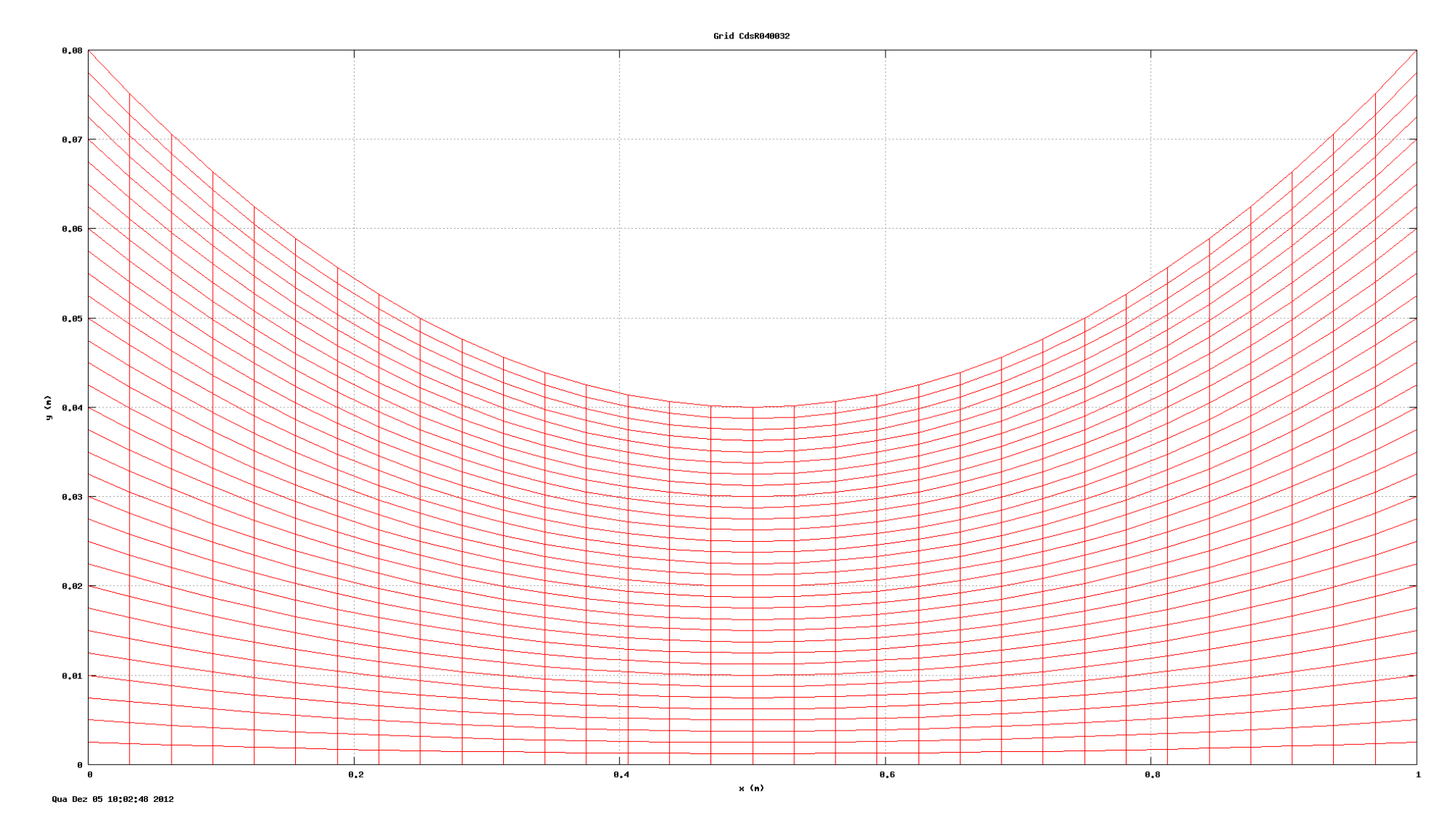

Figura 5: Malha 32x32 da tubeira parabólica de RA = 4.

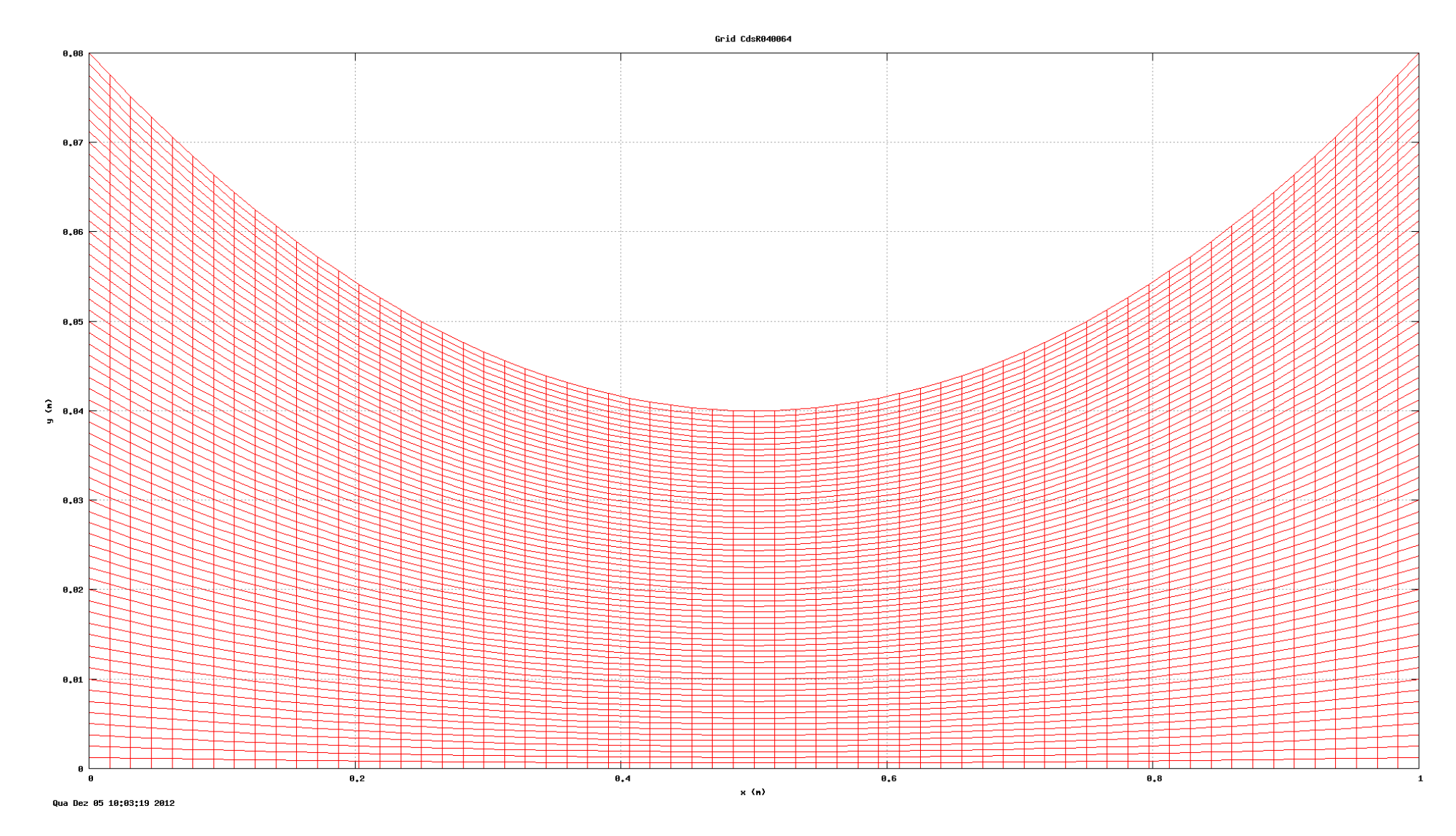

Figura 6: Malha 64x64 da tubeira parabólica de RA = 4.